## POZNAN UNIVERSITY OF TECHNOLOGY

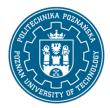

### EUROPEAN CREDIT TRANSFER AND ACCUMULATION SYSTEM (ECTS)

pl. M. Skłodowskiej-Curie 5, 60-965 Poznań

# **COURSE DESCRIPTION CARD - SYLLABUS**

Course name

Introduction to programming in Matlab

Course

Field of study Year/Semester

Electronics and Telecommunications I/I

Area of study (specialization) Profile of study

Level of study general academic

Course offered in

Second-cycle studies english

Form of study Requirements

full-time elective

Number of hours

Lecture Laboratory classes Other (e.g. online)

30

Tutorials Projects/seminars

0 -/-

**Number of credit points** 

5

#### **Lecturers**

Responsible for the course/lecturer: Responsible for the course/lecturer:

dr inż. Sławomir Maćkowiak,

slawomir.mackowiak@put.poznan.pl

### **Prerequisites**

Has a systematic knowledge of mathematical analysis, algebra and theory of probability.

Has a systematic knowledge of computer architecture. Has a systematic knowledge of microcontroller, microprocessor and microprocessor system architecture and programming in assembly language, and architecture and programming of specialized processors.

## POZNAN UNIVERSITY OF TECHNOLOGY

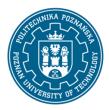

### EUROPEAN CREDIT TRANSFER AND ACCUMULATION SYSTEM (ECTS)

pl. M. Skłodowskiej-Curie 5, 60-965 Poznań

Has a systematic knowledge of operating systems and data bases. Has the knowledge of computer resource management and protection technologies.

Is able to extract information from Polish or English language literature, databases and other sources. Is able to synthesize gathered information, draw conclusions, and justify opinions.

Is able to communicate in English or in Polish in the professional environment and other environments.

Is capable of studying autonomously

Is aware of the limitations of his/her current knowledge and skills; is committed to further self-study.

Demonstrates responsibility and professionalism in solving technical problems. Is able to participate in collaborative projects

### **Course objective**

Learning the fundamentals of structured programming based on the examples in Matlab. Learning to organise numerical data in data structures, to control the flow of a program, and to express a solution in a form of a structured algorithm. Learning the fundamentals of computational optimizations.

## **Course-related learning outcomes**

Knowledge

Knowing the rules of construction of computer programs. Knowing the syntax and programming practices of Matlab environment

Skills

Is able to analyze the operation of multimedia systems. Is able to solve problems related to multimedia systems, also problems including a research component.

Can implement in software basic computational algorithms using Matlab programming language

Social competences

Knows the limits of own knowledge and skills, understands the need for ongoing education

#### Methods for verifying learning outcomes and assessment criteria

Learning outcomes presented above are verified as follows:

Individual reports from lab exercises

Written exam or oral exam

### **Programme content**

Introduction to the Matlab environment. The principles of vectorised computations and linear algebra notation in Matlab. Data structures, vectors, matrices, sparse data, and their representations. Direct, indirect, relative and logical indexing. Advanced data manipulation. Basic statements, loops and conditional branches. Functional programming. Recursion. Implementation of basic 1D and 2D signal processing: filtering, transforms, quantization, basic pattern analysis.

### POZNAN UNIVERSITY OF TECHNOLOGY

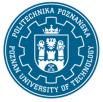

#### EUROPEAN CREDIT TRANSFER AND ACCUMULATION SYSTEM (ECTS)

pl. M. Skłodowskiej-Curie 5, 60-965 Poznań

# **Teaching methods**

#### Traditional lecture

Laboratory - in the early phase of the discussion, then individual / or group work method implementation of the project.

## **Bibliography**

Basic

### Additional

- 1. S.J. Chapman, MATLAB Programming for Engineers, Cengage Learning, 2007
- 2. H. Moore, MATLAB for Engineers (Esource/Introductory Engineering and Computing), Prentice Hall, 2011
- 3. T. Dutoit, F. Marques, Applied Signal Processing: A MATLAB-based Proof of Concept, Springer 2009

## Breakdown of average student's workload

|                                                             | Hours | ECTS |
|-------------------------------------------------------------|-------|------|
| Total workload                                              | 125   | 5,0  |
| Classes requiring direct contact with the teacher           | 70    | 3    |
| Student's own work (literature studies, preparation for     | 55    | 2    |
| laboratory classes/tutorials, preparation for tests/exam) 1 |       |      |

<sup>&</sup>lt;sup>1</sup> delete or add other activities as appropriate